# Mathematik für Ökonomen – WS 2014/15 – Campus Duisburg

PD Dr. V. Krätschmer, Fakultät für Mathematik

# Klausur Mathematik 2

17.02.2015, 12:30-14:30 Uhr (120 Minuten)

• Erlaubte Hilfsmittel: Nur reine Schreib- und Zeichengeräte. Der Einsatz anderer Hilfsmittel – so z.B. schriftliche Unterlagen, elektronische Geräte wie Handy oder Rechner jeder Art – wird ohne genauere Prüfung der tatsächlichen Verwendung als Täuschungsversuch gewertet.

- Die Klausur muß geheftet bleiben.
- Bei Klausurunterbrechung müssen die Klausur und ein Ausweis bei der Aufsicht hinterlegt werden. Eine (gehäufte) vorzeitige Abgabe stört. In den letzten 30 Minuten ist daher keine vorzeitige Abgabe möglich.
- Während der Klausur können keine Fragen zu den Aufgaben gestellt werden, die Aufgabenstellung entspricht genau der frühzeitig angekündigten und geübten Form.

# Die Klausur besteht aus 10 Aufgaben,

dabei sind die erreichbaren Punkte auf dem Deckblatt und zusätzlich auch an jeder Aufgabe kenntlich gemacht. Insgesamt sind 50 Punkte erreichbar. Ab erreichten 23 Punkten ist die Klausur bestanden, gutes Gelingen!

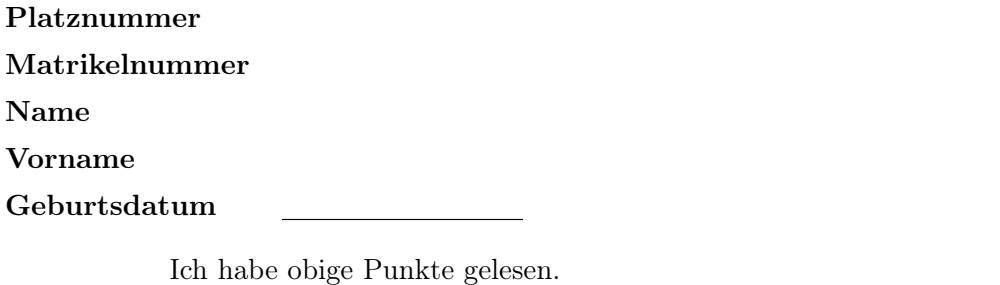

Meine Personendaten habe ich korrekt angegeben:

# Unterschrift

NUR für Teilnehmer im DRITTEN Versuch, die eine frühzeitige Bestehensbenachrichtigung wünschen. Direkte eMail-Adresse (bitte gut lesbar):

Einträge der Klausuraufsicht: Unterbrechungen Abgabe

Abschnitt für Korrektur!

[Seite 1 von 11]

[4] Die folgende Funktion f ist aus stetigen Stücken zusammengesetzt.

Legen Sie die Werte der Zahlen  $\alpha, \beta$  rechnerisch so fest, dass die Funktion an der "Nahtstelle"  $x_0 = 4$  stetiq wird:

$$
f(x) = \begin{cases} x^2 - 2 \cdot x + 2 & \text{für} \quad 0 \le x < 4\\ 3 \cdot \beta + 1 & \text{für} \quad x = 4\\ \frac{\beta}{6} \cdot x \cdot (\alpha + 2) & \text{für} \quad 4 < x \le 5 \end{cases}
$$

### Ergebniskontrolle:

LGW in  $x_0 = 4$ :  $\lim_{x \to 4^-} f(x) = \lim_{x \to 4^-} (x^2 - 2 \cdot x + 2) = 16 - 8 + 2 = 10$ RGW in  $x_0 = 4$ :  $\lim_{x \to 4_+} f(x) = \lim_{x \to 4_+} (\frac{\beta}{6})$  $\frac{\beta}{6} \cdot x \cdot (\alpha + 2) = \frac{2 \cdot \beta}{3}$  $\frac{\alpha+\beta}{3}\cdot(\alpha+2)$ 

f stetig in 4, also  $\lim_{x \to 4_{-}} f(x) = 10 = \lim_{x \to 4_{+}} f(x) = \frac{2 \cdot \beta}{3} \cdot (\alpha + 2) = f(4) = 3 \cdot \beta + 1.$ 

Insbesondere  $3 \cdot \beta + 1 = 10$ , d.h.  $\beta = 3$ , und damit  $2 \cdot (\alpha + 2) = 10$ . Daraus ergibt sich insgesamt  $\alpha = 3, \beta = 3.$ 

Gegeben  $f(x) = \pi \cdot e^{-x^2/2}$  mit  $D(f) = [-1/2, 3/2]$ . Beachte: 1. Ableitung ist gegeben! f hat die Ableitung  $f'(x) = -\pi \cdot x \cdot e^{-x^2/2}$ .

[3](a) Bestimmen Sie auf Basis dieser Information alle lokalen Maximalpunkte (Maximalstellen und zugehörige Funktionswerte) von f über dem Definitionsbereich. Ergebniskontrolle:

$$
f'(x) = 0 \Leftrightarrow -\pi \cdot x \cdot e^{-x^2/2} = 0 \Leftrightarrow x = 0.
$$
  
\n
$$
f''(x) = -\pi \cdot e^{-x^2/2} + (-\pi \cdot x) \cdot e^{-x^2/2} \cdot (-x) = \pi \cdot e^{-x^2/2} \cdot (x^2 - 1).
$$
  
\n
$$
f''(0) = e^0 \cdot (-1) = -1 < 0
$$

Also ist  $x = 0$  eine lokale Maximalstelle mit  $f(0) = \pi \cdot e^0 = \pi$ .

[3](b) Untersuchen Sie das Krümmungsverhalten von f (konvex/konkav mit Wendepunkten).

# Ergebniskontrolle:

$$
f''(x) \begin{cases} > 0, \text{ für } x^2 > 1 \text{ und } x \in [-1/2, 3/2] \\ & = 0, \text{ für } x^2 = 1 \text{ und } x \in [-1/2, 3/2] \\ & < 0, \text{ für } x^2 < 1 \text{ und } x \in [-1/2, 3/2] \end{cases}
$$
\n
$$
\Leftrightarrow f''(x) \begin{cases} > 0, \text{ für } |x| > 1 \text{ und } x \in [-1/2, 3/2] \\ & = 0, \text{ für } |x| = 1 \text{ und } x \in [-1/2, 3/2] \\ & < 0, \text{ für } |x| < 1 \text{ und } x \in [-1/2, 3/2] \end{cases}
$$
\n
$$
\Leftrightarrow f''(x) \begin{cases} > 0, \text{ für } (x < -1 \text{ oder } x > 1) \text{ und } x \in [-1/2, 3/2] \\ & = 0, \text{ für } (x = -1 \text{ oder } x = 1) \text{ und } x \in [-1/2, 3/2] \\ & < 0, \text{ für } (x > -1 \text{ und } x < 1) \text{ und } x \in [-1/2, 3/2] \end{cases}
$$
\n
$$
\Leftrightarrow f''(x) \begin{cases} > 0, \text{ für } 1 < x \leq 3/2 \\ & = 0, \text{ für } x = 1 \\ & = 0, \text{ für } x = 1 \end{cases}
$$

Also f konkav über  $[-1/2, 1]$  und f konvex über  $[1, 3/2]$ . Außerdem besitzt f in  $x = 1$  eine Wendestelle mit dem Funktionswert  $f(1) = \pi \cdot e^{-1/2}$ .

[4] Bestimmen Sie den Grenzwert:  $\lim_{x\to 0}$  $(x^{2}+x+1)^{2}-3\cdot x^{2}-2\cdot x-1$  $\frac{(x+1)^3 - 3 \cdot x^2 - 3 \cdot x - 1}{(x+1)^3 - 3 \cdot x^2 - 3 \cdot x - 1}$  mit der L'Hospital-Regel (andere Lösungswege werden nicht bewertet).

### Ergebniskontrolle:

$$
\lim_{x \to 0} \frac{(x^2 + x + 1)^2 - 3 \cdot x^2 - 2 \cdot x - 1}{(x + 1)^3 - 3 \cdot x^2 - 3 \cdot x - 1} = \lim_{x \to 0} \lim_{x \to 0} \frac{2 \cdot (x^2 + x + 1) \cdot (2 \cdot x + 1) - 6 \cdot x - 2}{3 \cdot (x + 1)^2 - 6 \cdot x - 3}
$$
\n
$$
\lim_{x \to 0} \frac{6}{x} \lim_{x \to 0} \frac{2 \cdot (2 \cdot x + 1)^2 + 4 \cdot (x^2 + x + 1) - 6}{6 \cdot (x + 1) - 6}
$$
\n
$$
\lim_{x \to 0} \frac{8 \cdot (2 \cdot x + 1) + 4 \cdot (2 \cdot x + 1)}{6} = \frac{12}{6} = 2.
$$

[Seite 4 von 11]

[4] Aus einem Sparplan ergibt sich für die Rendite x folgende Bestimmungsgleichung

$$
\frac{x^3}{3} + x^2 - 5 \cdot x \stackrel{!}{=} 1
$$

Beginnen Sie die Berechnung des Wertes von x mit Hilfe des Newton-Verfahrens, d.h. gefragt sind: Der allgemeine Ansatz und, beim Startwert  $x_0 = 3$ , eine Rechnung (erste Iteration) und der Ansatz für die zweite Iteration (einsetzen, nicht ausrechnen).

# Ergebniskontrolle:

 $f(x) = \frac{x^3}{3} + x^2 - 5 \cdot x - 1;$  $f'(x) = x^2 + 2 \cdot x - 5$ 

 $x_{n+1} = x_n - (f(x_n)/f'(x_n));$  Startwert  $x_0 = 3;$ 

- Erste Iteration:  $x_1 = x_0 (f(x_0)/f'(x_0)) = 3 (f(3)/f'(3)) = 3 \frac{9+9-15-1}{9+6-5}$  $\frac{+9-15-1}{9+6-5} = 3 - \frac{2}{10}$  $\frac{2}{10} = 2.8$
- Zweite Iteration:  $x_2 = x_1 \frac{f(x_1)}{f'(x_1)}$  $\frac{f(x_1)}{f'(x_1)} = 2.8 - \frac{f(2.8)}{f'(2.8)}$  $\frac{f(2.8)}{f'(2.8)} = [2.8 - \frac{2.8^3/3 + 2.8^2 - 5.2.8 - 1}{2.8^2 + 2.8 - 5}]$  $\frac{2.8^{2}+2.8^{2}-5.2.8-1}{2.8^{2}+2.8-5} \approx 2.7721$

[4] Berechnen Sie das Integral  $\int_0^{4+e^1}$  $f(t)$  dt, wobei  $f(t)$  =  $\sqrt{ }$  $\int$  $\overline{\mathcal{L}}$  $2 \cdot e^t$  für  $0 \le t < 1$  $t^{-\frac{3}{2}}$  für  $1 \le t < 4$ 1 für  $4 \le t < 4 + e^1$ 

# Ergebniskontrolle:

$$
\int_0^{4+e^1} f(t)dt = \int_0^1 2 \cdot e^t dt + \int_1^4 t^{-\frac{3}{2}} dt + \int_4^{4+e^1} 1 dt
$$
  
= 
$$
[2 \cdot e^t]_0^1 + \left[ -2 \cdot t^{-\frac{1}{2}} \right]_1^4 + [t]_4^{4+e^1}
$$
  
= 
$$
2 \cdot e^1 - 2 + (-1+2) + (4+e^1 - 4) = 3 \cdot e^1 - 1
$$

[Seite 6 von 11]

[4] Für  $2 \le x$  sei  $F(x) := F(2) + \int_2^x (t-2) \cdot e^{t+3} dt$ , wobei  $F(2)$  fix vorgegeben ist, hier als  $F(2) = -e^5$ . Berechnen Sie den Wert  $F(x)$  mittels partieller Integration.

# Ergebniskontrolle:

Mit  $f(t) = t - 2$ ,  $g'(t) = e^{t+3}$  ist  $f'(t) = 1$  und  $g(t) = e^{t+3}$ .

$$
F(x) = -e^{5} + \int_{2}^{x} (t - 2) \cdot e^{t + 3} dt = -e^{5} + [(t - 2) \cdot e^{t + 3}]_{2}^{x} - \int_{2}^{x} e^{t + 3} dt
$$
  
=  $-e^{5} + (x - 2) \cdot e^{x + 3} - [e^{t + 3}]_{2}^{x}$   
=  $-e^{5} + (x - 2) \cdot e^{x + 3} - (e^{x + 3} - e^{5}) = (x - 3) \cdot e^{x + 3}$ 

[Seite 7 von 11]

[5] Bestimmen Sie die quadratische Approximation (Taylorpolynom vom Grad n = 2) der Funktion  $f(x) = \ln(2 \cdot x - 1)$  an der Entwicklungsstelle  $x_0 = 1$  und damit eine Näherung für den Funktionswert  $f(1.5) = \ln 2$ .

# Ergebniskontrolle:

 $f(1) = 0; f'(x) = 2/(2 \cdot x - 1);$   $f'(1) = 2; f''(x) = -4/(2 \cdot x - 1)^2;$   $f''(1) = -4;$  $T^f_2$  $\mathcal{L}_2^{f}(x;x_0) := f(x_0) + \frac{f'(x_0)}{1!} \cdot (x-x_0)^1 + \frac{f''(x_0)}{2!} \cdot (x-x_0)^2 = 2 \cdot (x-1) - 2 \cdot (x-1)^2 \text{ mit } [x_0 = 1].$ 

Damit ist  $f(1.5) \approx T_2^f$  $\frac{C_2^f}{2}(1.5, 1) = 2 \cdot \frac{1}{2} - 2 \cdot \left(\frac{1}{2}\right)$  $(\frac{1}{2})^2 = 1 - 2 \cdot \frac{1}{4} = \frac{1}{2}$  $rac{1}{2}$ .

[Seite 8 von 11]

[5] Berechnen Sie für die Funkion  $f(x, y) = e^{2x^2 + y^2}$ die partiellen Ableitungen  $f'_x$ ,  $f'_y$ , sowie  $f''_{xx}$ ,  $f''_{yy}$  und  $f''_{xy}$  (oder  $f''_{yx}$ ).

# Ergebniskontrolle:

$$
f'_x(x,y) = 4 \cdot x \cdot e^{2 \cdot x^2 + y^2}
$$
  
\n
$$
f''_{xx}(x,y) = 4 \cdot e^{2 \cdot x^2 + y^2} + 4 \cdot x \cdot e^{2 \cdot x^2 + y^2} \cdot 4 \cdot x = 4 \cdot e^{2 \cdot x^2 + y^2} (1 + 4 \cdot x^2)
$$
  
\n
$$
f'_y(x,y) = 2 \cdot y \cdot e^{2 \cdot x^2 + y^2}
$$
  
\n
$$
f''_{yy}(x,y) = 2 \cdot e^{2 \cdot x^2 + y^2} + 2 \cdot y \cdot e^{2 \cdot x^2 + y^2} \cdot 2 \cdot y = 2 \cdot e^{2 \cdot x^2 + y^2} (1 + 2 \cdot y^2)
$$
  
\n
$$
f''_{xy}(x,y) = f''_{yx}(x,y) = 2 \cdot y \cdot e^{2 \cdot x^2 + y^2} \cdot 4 \cdot x = 8 \cdot x \cdot y \cdot e^{2 \cdot x^2 + y^2}
$$

[Seite 9 von 11]

 $(x \in \mathbb{R}, y \in \mathbb{R})$ 

- [5] Betrachten Sie die Produktionsfunktion  $f(x, y) = 20 \cdot x^{3/4} \cdot y^{1/4}$  mit Kapitaleinsatz  $x > 0$  und Arbeitseinsatz  $y > 0$ . Weiterhin sei die Basisstelle  $(x_0, y_0)$  mit  $x_0 = 10000$  und  $y_0 = 160000$ vorgegeben.
	- (a) Bestimmen Sie die partiellen Elastizitäten  $\mathcal{E}_x^f$  und  $\mathcal{E}_y^f$  an der obigen Basisstelle.
	- (b) Geben Sie eine Abschätzung für die relative Veränderung der Funktion f an der obigen Basisstelle, wenn sich dort die x-Variable um 4% und die y-Variable um −8% verändert.

## Ergebniskontrolle:

(a) 
$$
\mathcal{E}_x^f(x_0, y_0) = x_0 \cdot \frac{f'_x(x_0, y_0)}{f(x_0, y_0)}
$$
 und  $\mathcal{E}_y^f(x_0, y_0) = y_0 \cdot \frac{f'_y(x_0, y_0)}{f(x_0, y_0)}$ mit  

$$
f'_x(x, y) = 15 \cdot x^{-1/4} \cdot y^{1/4} = 15 \cdot \left(\frac{y}{x}\right)^{1/4} \text{ und } f'_y(x, y) = 5 \cdot x^{3/4} \cdot y^{-3/4} = 5 \cdot \left(\frac{x}{y}\right)^{3/4}.
$$

Also gilt an der Basisstelle  $(x_0, y_0) = (10000, 160000)$ 

$$
\mathcal{E}_x^f(x_0, y_0) = 10000 \cdot \frac{15 \cdot \left(\frac{160000}{10000}\right)^{1/4}}{20 \cdot 10000^{3/4} \cdot 160000^{1/4}} = 10000 \cdot \frac{15 \cdot 2}{20 \cdot 10^3 \cdot 20} = \frac{3}{4},
$$

und

$$
\mathcal{E}_y^f(x_0, y_0) = 160000 \cdot \frac{5 \cdot \left(\frac{10000}{160000}\right)^{3/4}}{20 \cdot 10000^{3/4} \cdot 160000^{1/4}} = 160000 \cdot \frac{5 \cdot \left(\frac{1}{2}\right)^3}{20 \cdot 10^3 \cdot 20} = \frac{1}{4}.
$$

(b) 
$$
\frac{df}{f} \approx \mathcal{E}_x^f(x_0, y_0) \cdot \frac{dx}{x_0} + \mathcal{E}_y^f(x_0, y_0) \cdot \frac{dy}{y_0} = \frac{3}{4} \cdot 4\% + \frac{1}{4} \cdot (-8\%) = 1\%
$$

d.h. die relative Veränderung von f(10000, 160000) zu f(10400, 147200) beträgt ca. 1%.

[Seite 10 von 11]

[9] Untersuchen Sie die Funktion

$$
f(x, y) = x3 + 3 \cdot x2 - 12 \cdot y + y3 \qquad (x, y \in \mathbb{R})
$$

auf (lokale) Extremwerte und Sattelpunkte.

(Ggf. angeben: Extremalstellen, Sattelpunktstellen und die zugehörigen Funktionswerte)

### Ergebniskontrolle:

 $f'_x(x,y) = 3 \cdot x^2 + 6 \cdot x$  $f'_y(x,y) = -12 + 3 \cdot y^2$ 

Bestimmung der stationären Punkte:

$$
\begin{cases}\nf'_x(x,y) = 0 \\
f'_y(x,y) = 0\n\end{cases}\n\Leftrightarrow\n\begin{cases}\n3 \cdot x^2 + 6 \cdot x = 0 \\
-12 + 3 \cdot y^2 = 0\n\end{cases}\n\Leftrightarrow\n\begin{cases}\n3 \cdot x \cdot (x+2) = 0 \\
y^2 = 4\n\end{cases}
$$
\n
$$
\Leftrightarrow\n\begin{cases}\nx = 0 \quad \text{oder} \quad x = -2 \\
y = -2 \quad \text{oder} \quad y = 2\n\end{cases}
$$

Also sind die stationären Punkte:  $P1 = (-2, -2), P2 = (-2, 2), P3 = (0, -2), P4 = (0, 2).$ 

Zur Berechnung der Werte von  $H_D(x,y) = f''_{xx}(x,y) \cdot f''_{yy}(x,y) - (f''_{xy}(x,y))^2$  für jeden stationären Punkt  $(x_0, y_0)$ :

 $f''_{xx}(x, y) = 6 \cdot x + 6$  $f''_{yy}(x, y) = 6 \cdot y$  $f''_{xy}(x,y) = f''_{yx}(x,y) = 0$ 

- $H_D(-2,-2) = (-12+6) \cdot (-12) = 72 > 0$  und  $f''_{xx}(-2,-2) = -6 < 0 \Rightarrow (-2,-2)$  ist eine Maximalstelle von f mit Funktionswert  $f(-2, -2) = -8 + 3 \cdot 4 - 12 \cdot (-2) - 8 = 20$ .
- $H_D(-2, 2) = (-12 + 6) \cdot 12 = -72 < 0 \Rightarrow (-2, 2)$  ist eine Sattelpunktstelle von f mit Funktionswert  $f(-2, 2) = -8 + 3 \cdot 4 - 12 \cdot 2 + 8 = -12$ .
- $H_D(0, -2) = 6 \cdot (-12) = -72 < 0 \Rightarrow (0, -2)$  ist eine Sattelpunktstelle mit Funktionswert  $f(0, -2) = -12 \cdot (-2) - 8 = 16.$
- $H_D(0, 2) = 6 \cdot 12 = 72 > 0$  und  $f''_{xx}(0, 2) = 6 > 0 \Rightarrow (0, 2)$  ist eine Minimalstelle von f mit Funktionswert  $f(0, 2) = -12 \cdot 2 + 8 = -16$ .

[Seite 11 von 11]